# Хрящев Валентин Геннадьевич, Морозова Нонна Васильевна, Суркова Нина Григорьевна **[СПОСОБЫ АКТИВНОЙ И ИНТЕРАКТИВНОЙ ПОДГОТОВКИ СТУДЕНТОВ ТЕХНИЧЕСКОГО ВУЗА](http://www.gramota.net/materials/1/2016/6/29.html)  [ПО ИНЖЕНЕРНОЙ ГРАФИКЕ](http://www.gramota.net/materials/1/2016/6/29.html)**

Рассматриваются вопросы, связанные со способами активной и интерактивной подготовки студентов в технических областях знания в техническом вузе. Показано, что конкретный способ зависит от профиля подготовки обучаемого и его профессиональной деятельности, определяемых требованиями ФГОС ВПО с точки зрения профессиональных компетенций. На примере дисциплины "Инженерная графика" из большого количества различных способов обучения выделены те, которые востребованы в технических вузах. Представлены результаты анкетирования студентов с целью оценки пользы проведения занятий активным и интерактивным методами обучения.

Адрес статьи: [www.gramota.net/materials/1/2016/6/29.html](http://www.gramota.net/materials/1/2016/6/29.html)

**Статья опубликована в авторской редакции и отражает точку зрения автора(ов) по рассматриваемому вопросу.** 

# Источник

# **[Альманах современной науки и образования](http://www.gramota.net/editions/1.html)**

Тамбов: Грамота, 2016. № 6 (108). C. 106-111. ISSN 1993-5552. Адрес журнала[: www.gramota.net/editions/1.html](http://www.gramota.net/editions/1.html) Содержание данного номера журнала: [www.gramota.net/materials/1/2016/6/](http://www.gramota.net/materials/1/2016/6/)

# **[© Издательство "Грамота"](http://www.gramota.net/)**

Информация о возможности публикации статей в журнале размещена на Интернет сайте издательства: [www.gramota.net](http://www.gramota.net/) Вопросы, связанные с публикациями научных материалов, редакция просит направлять на адрес: almanac@gramota.net

# УДК 378.14 **Педагогические науки**

*Рассматриваются вопросы, связанные со способами активной и интерактивной подготовки студентов в технических областях знания в техническом вузе. Показано, что конкретный способ зависит от профиля подготовки обучаемого и его профессиональной деятельности, определяемых требованиями ФГОС ВПО с точки зрения профессиональных компетенций. На примере дисциплины «Инженерная графика» из большого количества различных способов обучения выделены те, которые востребованы в технических вузах. Представлены результаты анкетирования студентов с целью оценки пользы проведения занятий активным и интерактивным методами обучения.*

*Ключевые слова и фразы:* интерактивный метод обучения; компетенция; инженерная графика; ИКТ; мультимедийные средства; компьютерное моделирование; САПР.

**Хрящев Валентин Геннадьевич**, к.т.н., доцент **Морозова Нонна Васильевна Суркова Нина Григорьевна**, к. пед. н., доцент *Московский государственный технический университет имени Н. Э. Баумана hvg1@yandex.ru; morozovanonna@rambler.ru; ninasurok@yandex.ru*

**СПОСОБЫ АКТИВНОЙ И ИНТЕРАКТИВНОЙ ПОДГОТОВКИ** 

# **СТУДЕНТОВ ТЕХНИЧЕСКОГО ВУЗА ПО ИНЖЕНЕРНОЙ ГРАФИКЕ**

Процесс обучения студентов предполагает передачу знаний от преподавателей к учащимся. Известны различные формы передачи этих знаний. С методической точки зрения данные формы объединяются в три метода взаимной коммуникации обучающего (преподавателя) и обучаемых (студентов) [2; 7]. Это:

- односторонняя форма, определяющая **пассивный метод** обучения;
- обоюдная форма, определяющая **активный метод** обучения;
- многосторонняя форма, определяющая **интерактивный метод** обучения.

Первый метод предполагает авторитарную форму взаимодействия, когда студенты слушают преподавателя, конспектируют информацию вслед за ним в виде текста или изображений. Обратная связь преподавателя со студентами осуществляется посредством контрольных опросов и работ. Такой метод не развивает самостоятельность мышления учащихся.

Второй метод предполагает активность каждого учащегося, а не только преподавателя, отсутствие авторитарного давления и мер управления и контроля с его стороны, студенты и преподаватель находятся на равных правах. Студенты активно задают вопросы, высказывают своё суждение, не являются пассивными участниками занятия.

В настоящее время, в связи с развитием средств компьютерной коммуникации, получил широкое развитие **интерактивный метод** обучения. Он предполагает многостороннее взаимодействие обучающей и обучаемой сторон.

Понятие «интерактивный» происходит от английского *interaction* – *взаимодействие* [4].

*«Интерактивное обучение – обучение, построенное на взаимодействии учащегося с учебным окружением, учебной средой, которая служит областью осваиваемого опыта.*

*Учащийся становится полноправным участником учебного процесса, его опыт служит основным источником учебного познания. Педагог (ведущий) не даёт готовых знаний, но побуждает участников к самостоятельному поиску. По сравнению с традиционным обучением в интерактивном методе меняется взаимодействие педагога и учащегося: активность педагога уступает место активности учащихся, а задачей педагога становится создание условий для их инициативы. Педагог отказывается от роли своеобразного фильтра, пропускающего через себя учебную информацию, и выполняет функцию помощника в работе, одного из источников информации»*.

На Рис. 1 схематично представлено взаимодействие преподавателя и студентов, показаны многосторонние связи их взаимодействия.

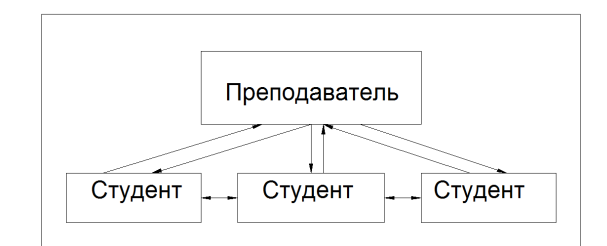

**Рис. 1.** *Активный метод* –  $\longrightarrow$ , интерактивный метод –  $\longleftarrow$ 

В современных федеральных государственных образовательных стандартах высшего профессионального образования (ФГОС ВПО) подготовки бакалавров и специалистов в разделе 7.3 сформулированы требования к условиям реализации основных образовательных программ (ООП) в рамках компетентностного подхода [10; 11]:

*«Реализация компетентностного подхода должна предусматривать широкое использование в учебном процессе активных и интерактивных форм проведения занятий в сочетании с внеаудиторной работой с целью формирования и развития профессиональных навыков обучающихся.*

*Удельный вес занятий, проводимых в интерактивных формах, определяется главной целью ООП подготовки специалиста, особенностью контингента обучающихся и содержанием конкретных дисциплин, и в целом в учебном процессе они должны составлять не менее 20 и 30 процентов аудиторных занятий (соответственно, для бакалавров и для специалистов). Занятия лекционного типа для соответствующих групп обучающихся не могут составлять более 40 и 50 процентов аудиторных занятий (для бакалавров и для специалистов)».*

Понятие **компетенции** вошло в систему образования после принятия Болонской декларации в 1999 году и характеризует *способность* применять полученные знания и умения [1; 6].

Педагогические и социологические исследования показывают, что существует определенная закономерность обучения [5]. Мы запоминаем:

- *10% прочитанного*;
- *20% услышанного*;
- *30-40% увиденного*;
- *50-60% увиденного + услышанного*;
- *80-90% увиденного + услышанного + сделанного нами самими.*

У китайцев есть мудрость: «Скажи мне – и я забуду; покажи мне – и я запомню; дай сделать – и я пойму». В ней отражается сущность активного и интерактивного обучения.

Превращение обучаемого из пассивного слушателя в активного участника процесса обучения и является целью реализации методов активного и интерактивного обучения.

Существует большое количество различных форм (способов) реализации этих методов [7]:

- *1. Деловые и ролевые игры.*
- *2. Психологические и иные тренинги.*
- *3. Групповая дискуссия, диспут.*
- *4. Дебаты.*
- *5. Кейс-метод.*
- *6. Метод проектов.*
- *7. Мозговой штурм.*
- *8. Портфолио.*
- *9. Семинар в диалоговом режиме.*
- *10. Разбор конкретных ситуаций.*
- *11. Метод работы в малых группах.*
- *12.Круглые столы.*
- *13. Телеконференции.*
- *14. Проведение форумов.*
- *15.Компьютерные симуляции.*
- *16.Компьютерное моделирование.*
- *17. Презентации на основе современных мультимедийных средств.*
- *18. Интерактивная доска.*
- *19.Лекция пресс-конференция.*
- *20. Бинарная лекция (лекция вдвоем).*
- *21.Лекция с заранее запланированными ошибками.*
- *22. Проблемная лекция.*

Применение того или иного конкретного способа зависит от *профиля* подготовки обучаемого и его *профессиональной деятельности*.

Одной из базовых дисциплин в **технических** вузах, в том числе и в МГТУ им. Н. Э. Баумана, является «**Инженерная графика**».

Согласно требованиям ФГОС ВПО [10; 11] и ОС ВПО МГТУ им. Н. Э. Баумана [8; 9], определена характеристика профессиональной деятельности бакалавров (по направлению подготовки 150700 «Машиностроение») и специалистов (по направлению подготовки 151701 «Проектирование технологических машин и комплексов»), согласно которой они должны быть готовы к следующим ее видам:

- *производственно-технологическая*;
- *организационно-управленческая*;
- *научно-исследовательская*;
- *проектно-конструкторская.*

Дисциплине «**Инженерная графика**» соответствует *проектно-конструкторская* деятельность, так как она обучает разработке проектной, рабочей и другой технической документации, оформлению законченных проектно-конструкторских работ.

Основная образовательная программа (ООП) в образовательных стандартах (ОС) ВПО предусматривает изучение следующих учебных циклов (УЦ) для бакалавриата (**Б**) и специалитета (**С**):

- гуманитарный, социальный и экономический цикл (Б.1) и  $(C.1)$ ;
- математический и естественнонаучный цикл (Б.2) и (С.2);

• **профессиональный** цикл (**Б.3**) и (**С.3**).

Каждый учебный цикл имеет **базовую** (обязательную) часть и **вариативную** (профильную), устанавливаемую вузом.

Дисциплина «**Инженерная графика**» отнесена к **базовой** части **профессионального** цикла (**Б.3** и **С.3**). В МГТУ им. Н. Э. Баумана к этому циклу добавлена дисциплина «**Начертательная геометрия**», являющаяся теоретической основой дисциплины «Инженерная графика».

С точки зрения **компетенций** в результате изучения данных дисциплин студент должен:

**знать**:

− правила и теорию изображения пространственных фигур на плоскости по методу прямоугольного проецирования (дисциплина «Начертательная геометрия»);

− общие правила выполнения изображений и нанесения размеров на чертежах, требования ЕСКД и международного стандарта ИСО по выполнению и оформлению конструкторской документации (сборочные чертежи, чертежи общего вида и спецификации), назначение и области применения систем автоматизированного проектирования (дисциплина «Инженерная графика»);

#### **уметь**:

− создавать плоские изображения пространственных фигур, решать геометрические задачи на плоских изображениях пространственных фигур (дисциплина «Начертательная геометрия»);

− выполнять и читать чертежи деталей и сборочных единиц с использованием методов и способов начертательной геометрии в соответствии с требованиями стандартов ЕСКД (дисциплина «Инженерная графика»);

### **владеть**:

− навыками построения изображений трёхмерных объектов по методу проекций (дисциплина «Начертательная геометрия»);

− навыками выполнения чертежей и эскизов стандартных деталей, разъемных и неразъемных соединений, чертежей сборочных единиц и других конструкторских документов, навыками применения систем автоматизированного проектирования (дисциплина «Инженерная графика»).

В соответствии с этими **компетентностными** требованиями подготовки бакалавров и специалистов выделяются **профессиональные компетенции** (**ПК**), определённые в ОС ВПО МГТУ им. Н. Э. Баумана [Там же].

Для дисциплин «**Инженерная графика**» и «**Начертательная геометрия**» среди этих компетенций выделяются требования к структуре ООП подготовки бакалавров и специалистов (**профессиональный цикл**, **Б.3** и **С.3**, соответственно) в форме следующих **профессиональных компетенций** (**ПК**):

• *организационно-управленческая* деятельность (**Б.3**):

- − умение составлять техническую документацию на предприятии (**ПК-11**);
- *проектно-конструкторская* деятельность (**Б.3**):

− способность разрабатывать рабочую проектную и техническую документацию в соответствии со стандартами (**ПК-23**);

- *общепрофессиональная* деятельность (**С.3**):
- − владение методами инженерной графики в проектно-конструкторской деятельности (**ПК-5**);
- *проектно-конструкторская* деятельность (**С.3**):

− способность принимать участие в работах по проектированию деталей и узлов машиностроительных конструкций в соответствии с техническими заданиями и использованием стандартных средств компьютерного проектирования (**ПК-32**);

− умение разрабатывать эскизные, технические и рабочие проекты технологических машин с использованием средств автоматизации проектирования (**ПК-33**).

Таким образом, для формирования вышеперечисленных компетенций требуются способы *активного* и *интерактивного* обучения, связанные с *прикладной технической профессиональной деятельностью* обучаемого. Поэтому для дисциплин «**Инженерная графика**» и «**Начертательная геометрия**» из перечисленных способов актуальны следующие способы: 6, 9, 16, 17, 18.

По указанным дисциплинам проводятся следующие формы занятий:

- 1. лекционные;
- 2. семинарские (пояснения и упражнения);
- 3. лабораторные;
- 4. консультации;
- 5. самостоятельная работа;
- 6. контрольные мероприятия.

Для лекционных и семинарских занятий традиционным является использование грифельной доски с применением мела или фломастера. Для графической информации такой способ удобен тем, что студенты повторяют решение за преподавателем и этим закрепляют свои знания.

Однако существенными недостатками такого способа являются: **длительность** выполнения заготовок изображений, **невозможность** вернуться назад для пояснения отдельных моментов, **отсутствие** более **наглядного** представления хода решения задач и их результатов.

Решение этой проблемы для студентов обеспечено с помощью специальных рабочих тетрадей, выдаваемых им в начале учебного семестра. Тетради разработаны и для лекций, и для семинаров по обеим дисциплинам.

Преподаватели применяют мультимедийные средства, базирующиеся *на информационных коммуникационных (компьютерных) технологиях (ИКТ)*.

Наиболее распространенным является использование специального *проектора*, связанного с компьютером. С помощью различного программного обеспечения (например, *Power Point*) на экране в форме графической *презентации* представляется материал, наглядно поясняющий цели и задачи изучаемой темы. *Решение графических задач* выполняется на компьютере поэтапно, либо послайдно, либо непосредственно на экране в какой-либо графической системе (например, *AutoCAD*).

Такой подход к проведению лекционных и семинарских занятий значительно **увеличивает полезное время** преподавания, позволяет **активнее работать с аудиторией**, возвращаясь для пояснения к предыдущему материалу, подключать различные иллюстрации для **обеспечения наглядности** изучаемого материала. Например, при изучении прямоугольного и аксонометрического проецирования показывают 3-мерное представление предмета относительно плоскостей проекций.

Другим *мультимедийным средством* является *интерактивная доска*. Она позволяет реализовать возможности первого рассмотренного средства в плане *презентаций*, но обладает большей гибкостью с точки зрения *решения графических задач*. Она имитирует традиционную грифельную доску, на которой, как на планшете, за счет сенсорного воздействия любым предметом (даже пальцем), можно выполнять различные изображения. На ней можно представить заготовки изображений для последующих решений. С помощью специальных программных приложений (например, *SMART Notebook*) можно сохранять, редактировать информацию. Она удобна для индивидуальной и коллективной работы со студентами. На практике ее эффективно применяют для семинарских занятий в небольших аудиториях.

В МГТУ им. Н. Э. Баумана применяется *мультимедийный обучающий комплекс* (модель МЕС-1500 компании «КУРТ») для мультимедийных учебных лабораторий на базе существующих компьютерных классов. Он обеспечивает аудио- и видеосвязь преподавателя со студентом или со всеми студентами. Благодаря этому преподаватель работает сразу со всей аудиторией либо с отдельными студентами, не отвлекая остальных, либо со всей аудиторией, обсуждая вопросы или решения отдельного студента. Возможности такой «конференц-связи» позволяют обсуждать тему, высказывать собственное мнение, заострять внимание аудитории на проблемных местах.

Важным фактором, обеспечивающим *активное и интерактивное обучение*, является, как отмечено выше, его **наглядность**. Дисциплина «Инженерная графика», имеющая отношение к реальным техническим изделиям, должна основываться на наглядности изучаемого материала [13]. Поэтому для обеспечения реальности и наглядности выполняемых действий студенты работают с **реальными изделиями**: деталями и сборочными единицами. Имея в руках эти изделия, сопоставляя их друг с другом, студентам проще разобраться в сути вопросов и решить поставленные перед ними учебные задачи. При этом на семинарах ведется постоянное общение с преподавателем и другими студентами.

*Компьютерное моделирование* является неотъемлемой частью дисциплины «Инженерная графика» и реализуется в форме *лабораторных* работ, проводимых в специальных компьютерных аудиториях. Компьютерные аудитории оборудованы *мультимедийными средствами* (проектор, связанный с компьютером).

На кафедре «Инженерная графика» МГТУ им. Н. Э. Баумана создан Научный учебный центр (НУЦ) совместно с фирмой *AutoDESK* для практической реализации пакетов прикладных программ фирмы в области Систем автоматизированного проектирования (САПР). Студентов обучают владению двумя программными приложениями САПР: *AutoCAD* и *Inventor*.

Вначале изучения дисциплины студенты осваивают *двумерное* (2D) моделирование, создавая плоские изображения контурных фигур по теме «Геометрические построения» дисциплины «Инженерная графика». Используют для этого систему *AutoCAD*, для изучения которой проводятся *интерактивные* занятия в компьютерных аудиториях или самостоятельные занятия в этих аудиториях с использованием специально разработанного обучающего комплекса.

В дальнейшем студенты осваивают *3-мерное* (3D) моделирование, используя для этого систему *Inventor* [3]. Сначала они учатся выполнять 3-мерные модели простых фигур, изображения которых они ранее изучали по теме «Построения изображений» дисциплины «Инженерная графика». Затем выполняют моделирование сложных деталей, которые они предварительно прорабатывают вручную в рамках заданий дисциплины «Инженерная графика». После создания моделей выполняются чертежи этих деталей с применением системы *Inventor*.

На старших курсах изучения дисциплины «Инженерная графика» студенты осваивают создание моделей и чертежей сборочных единиц из созданных моделей деталей.

Процесс обучения осуществляется с применением *мультимедийных средств*. Во время занятия задаются и обсуждаются вопросы, касающиеся способов, правил и требований Единой системы конструкторской документации (ЕСКД) относительно создаваемых моделей и чертежей.

Здесь же реализуется известный *метод проектов* через выполнение *домашних заданий* по разработке рабочей документации на сборочные единицы: чертежи деталей, общего вида, сборочные и спецификации. Эти задания для дисциплины «**Инженерная графика**», по сути, являются преддверием выполнения курсовых и дипломных проектов на старших курсах выпускающих кафедр. Выполняя эту комплексную работу через детальную разработку проблемы (технологию), студенты получают реальный, практический результат, оформленный должным образом (совокупность приёмов, действий, последовательностей) в виде некоего конечного продукта.

Таким образом, выполняется основное предназначение *метода проектов,* состоящее в предоставлении учащимся возможности самостоятельного приобретения знаний в процессе решения практических задач, требующего интеграции знаний из различных разделов дисциплины. Здесь реализуется творческая сущность метода, а преподавателю отводится роль разработчика, координатора, эксперта, консультанта.

Следует отметить, что до 50% графической работы в *домашних заданиях* студенты выполняют с использованием технологий САПР. Для этого они устанавливают на своих компьютерах приложения через сайт фирмы *AutoDESK*.

Важным в реализации методов *активного* и *интерактивного* обучения для осознанного усвоения и закрепления знаний учащимися является способ их общения в *диалоговом режиме* с преподавателем, то есть осуществление *обратной связи*.

В качестве такого общения в МГТУ им. Н. Э. Баумана реализуются встречи студентов с преподавателем в форме *контролируемой самостоятельной работы (КСР)* [12; 14]. Она заменяет традиционную консультацию. На этих встречах происходит активное обсуждение студенческой работы и принятие полезных решений. Практика показывает значительное повышение успеваемости студентов при использовании КСР (до 10-15%).

Другим традиционным способом получения *обратной связи* являются контрольные мероприятия. В МГТУ им. Н. Э. Баумана реализована модульно-рейтинговая система обучения [Там же]. В соответствии с этой системой, в конце каждого модуля осуществляется рубежный контроль знаний студентов. Для дисциплины «Инженерная графика» были установлены три модуля, для дисциплины «Начертательная геометрия» – четыре модуля. Итоговым контролем является защита последнего модуля. Исследования показали, что внедрение этой системы повышает успеваемость студентов до 15%. Это происходит за счет равномерности освоения учебного материала, наличия дополнительного промежуточного контроля, стремления студентов досрочно сдать задания.

Немаловажным является стимулирование студента к *активной* работе за счет представляемой возможности получения по итогам рейтинга досрочной положительной оценки и за счет учета *личностных качеств* в рейтинге студента, обусловленных *творческим* и *добросовестным* подходом к изучению материала.

Для объективной оценки эффективности применяемых активных и интерактивных способов обучения был проведен анонимный опрос студентов по нескольким вопросам, связанным с их отношением к применению этих способов и их эффективностью. В опросе участвовало более ста студентов разных факультетов и специальностей. Студентам была выражена просьба дать объективную личную оценку.

1. На вопрос об оценке ПОЛЬЗЫ при проведении занятий активным и интерактивным методами обучения (диалог с преподавателем, совместное обсуждение учебного материала, работа с реальными изделиями, применение на занятиях мультимедийного компьютерного оборудования и др.) ответили:

Нет – 0% студентов; Незначительная – 0% студентов; Хорошая – 27% студентов; Отличная – 73% студентов.

2. На вопрос о приблизительной оценке (в процентах) сокращения ВРЕМЕНИ освоения учебного материала при применении на занятиях мультимедийного оборудования (проектор, связанный с компьютером) в сравнении с освоением учебного материала по пособию среднее значение составило 63%.

3. На вопрос об оценке ПОЛЬЗЫ применения систем автоматизированного проектирования (САПР) для выполнения графических заданий с точки зрения понимания *формообразования* изделий и их отдельных элементов, выполнения сборочных изделий, чертежей изделий ответили:

Нет – 0% студентов; Незначительная – 0% студентов; Хорошая – 41% студентов; Отличная – 59% студентов. В заключение следует отметить:

1. Применение того или иного конкретного способа *активного* и *интерактивного* обучения зависит от *профиля* подготовки обучаемого и его *профессиональной деятельности*, определяемой образовательными стандартами высшего профессионального образования (ФГОС и ОС ВПО). Для *технических* дисциплин «Инженерная графика» и «Начертательная геометрия» наиболее применимы мультимедийные средства, интерактивные лекции (доски), компьютерное моделирование, метод проектов, общение в диалоговом режиме.

2. ПОЛЬЗА при проведении занятий активным и интерактивным методами обучения была оценена следующим образом: «Хорошая» – 27% студентов; «Отличная» – 73% студентов. Оценки «Отрицательная» и «Незначительная» никто не дал.

3. Сокращение ВРЕМЕНИ освоения учебного материала при применении на занятиях мультимедийного оборудования (по оценкам студентов) в среднем составило 63%.

4. ПОЛЬЗА от применения систем автоматизированного проектирования (САПР) для выполнения графических заданий была оценена следующим образом: «Хорошая» – 41% студентов; «Отличная» – 59% студентов. Оценки «Отрицательная» и «Незначительная» никто не дал.

### *Список литературы*

- **1. Болонский процесс: результаты обучения и компетентностный подход** [Электронный ресурс]. URL: http://www.umo. msu.ru/docs/18.pdf (дата обращения: 03.04.2016).
- **2. Григораш О. В., Трубилин А. И.** Интерактивные методы обучения в современном вузе [Электронный ресурс] // Политематический сетевой электронный научный журнал Кубанского государственного аграрного университета. 2014. № 101. URL: http://cyberleninka.ru/article/n/interaktivnye-metody-obucheniya-v-sovremennom-vuze-1 (дата обращения: 03.04.2016).
- **3. Демидов С. Г.** Компьютерное моделирование в графической подготовке студентов технического университета [Электронный ресурс] // Российский научный журнал. 2015. № 1. URL: http://rnjournal.narod.ru/journal\_ru.html (дата обращения: 10.05.2016).
- **4. Интерактивное обучение** [Электронный ресурс]. URL: http://pedagogical\_dictionary.academic.ru/1291/Интерактивное %20обучение (дата обращения: 29.03.2016).
- **5. Интерактивные формы проведения учебных занятий. Памятка разработчикам стандартов учебных дисциплин** [Электронный ресурс]. URL: http://www.inp.nsk.su/chairs/radio/2015/UMK/Pamyatka\_interaktivnye\_formy-1.pdf (дата обращения: 29.03.2016).
- **6. Компетенция** [Электронный ресурс]. URL: https://ru.wikipedia.org/wiki/Компетенция (дата обращения: 29.03.2016).
- **7. Методические рекомендации по проведению занятий с применением интерактивных форм обучения в ФГБОУ ВПО «Тюменский государственный университет»** [Электронный ресурс]. URL: http://www.bestreferat.ru/referat-401486.html (дата обращения: 29.03.2016).
- **8. Образовательный стандарт высшего профессионального образования МГТУ им. Н. Э. Баумана по направлению подготовки 150700 Машиностроение (квалификация (степень) «Бакалавр»)** [Электронный ресурс]. URL: http://www.bmstu.ru/content/niu/standards/bac/150700\_62.pdf (дата обращения: 29.03.2016).
- **9. Образовательный стандарт высшего профессионального образования МГТУ им. Н. Э. Баумана по специальности 151701 Проектирование технологических машин и комплексов (квалификация (степень) «Специалист»)** [Электронный ресурс]. URL: http://bmstu.ru/content/niu/standards/spec/151701.pdf (дата обращения: 29.03.2016).
- **10. ФГОС ВПО по направлению подготовки (специальности) 151701 Проектирование технологических машин и комплексов (квалификация «Специалист»)** [Электронный ресурс]. URL: http://fgosvo.ru/uploadfiles/fgos/ 67/20110322134731.pdf (дата обращения: 29.03.2016).
- **11. ФГОС ВПО по направлению подготовки 150700 Машиностроение (квалификация (степень) «Бакалавр»)** [Электронный ресурс]. URL: http://fgosvo.ru/uploadfiles/fgos/15/20111115151302.pdf (дата обращения: 29.03.2016).
- **12. Хрящев В. Г.** Опыт организации модульно-рейтинговой системы обучения на факультетах РЛ и БМТ МГТУ им. Н. Э. Баумана [Электронный ресурс] // Инженерный вестник. 2014. № 1. URL: http://engbul.bmstu.ru/issue/ 679386.html (дата обращения: 03.04.2016).
- **13. Хрящев В. Г., Морозова Н. В.** Формирование и развитие мотивации обучения студента в техническом высшем учебном заведении // Альманах современной науки и образования. Тамбов: Грамота, 2015. № 8 (98). С. 137-143.
- **14. Хрящев В. Г., Серегин В. И.** Практика применения модульно-рейтинговой системы обучения в МГТУ им. Н. Э. Баумана [Электронный ресурс] // Инженерный вестник. 2014. № 12. URL: http://engbul.bmstu.ru/doc/742322.html (дата обращения: 03.04.2016).

### **METHODS OF ACTIVE AND INTERACTIVE TRAINING OF TECHNICAL HIGHER SCHOOL STUDENTS ON ENGINEERING GRAPHICS**

**Khryashchev Valentin Gennad'evich**, Ph. D. in Technical Sciences, Associate Professor **Morozova Nonna Vasil'evna**

**Surkova Nina Grigor'evna**, Ph. D. in Pedagogy, Associate Professor *Bauman Moscow State Technical University*

*hvg1@yandex.ru; morozovanonna@rambler.ru; ninasurok@yandex.ru*

The article considers the methods of active and interactive training students on the technical branches of knowledge at technical higher school. The authors show that a specific method depends on the student's area of training and his/her professional activity determined by the requirements of the federal state educational standards of higher professional education in terms of professional competences. By the example of the discipline "Engineering Graphics" the paper from the variety of teaching methods identifies those required at technical higher school. The paper presents the results of a students' survey aimed to evaluate the efficiency of active and interactive teaching.

*Key words and phrases:* interactive method of teaching; competence; engineering graphics; information and communication technologies; multi-media resources; computer modeling; computer-aided design.